# Analyse des spectres VLT pour le SNLS

Qualification de transients cosmologiques

Sylvain Baumont

<span id="page-0-0"></span>LPNHE-ESO

10 Octobre 2007

Sylvain Baumont (LPNHE-ESO) [Analyse des spectres VLT pour le SNLS](#page-47-0) 10 Octobre 2007 1/67

- Cosmologie observationnelle et SuperNovæ de type la
- 2 L'expérience SNLS
- 3 Calibration des spectres VLT : Temps Réel / Différé
- **4 PHASE : Extraction des Spectres Assistée par la PHotométrie**
- 5 [Exemples d'Extraction et d'Identification des SNe](#page-34-0)

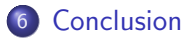

## Observables et théorie

 $\bullet$  Vitesse de récession des ga-  $\Rightarrow$  Expansion de l'espace-temps. laxies.

<span id="page-2-0"></span>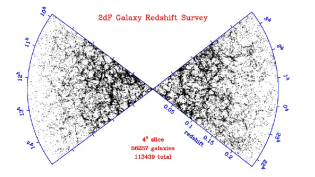

## Observables et théorie

- Vitesse de récession des galaxies.
- Fond diffus cosmologique.
- Répartition des galaxies (BAO).
- $\Rightarrow$  Expansion de l'espace-temps.
- $\Rightarrow$  anisotropie du rayonnement fossile du Big Bang.

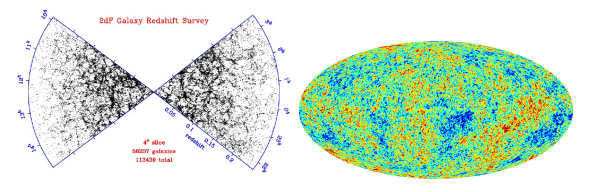

# Observables et théorie

- Vitesse de récession des galaxies.
- Fond diffus cosmologique.
- Répartition des galaxies (BAO).
- Comptage et dynamique des amas de galaxies.
- Lentilles gravitationelles.
- $\Rightarrow$  Expansion de l'espace-temps.
- ⇒ anisotropie du rayonnement fossile du Big Bang.
- $\Rightarrow$  Matière baryonique / matière noire.

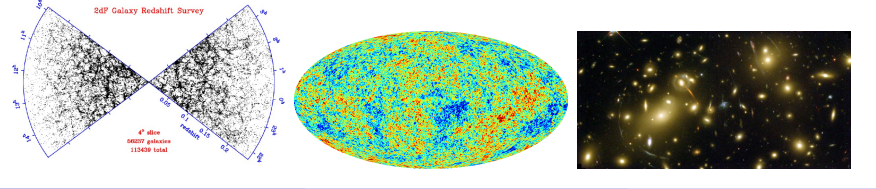

#### Le diagramme de Hubble et la constante cosmologique Λ

1929 : Le premier diagramme vitesse(distance) de 24 galaxies proches, par Edwin Hubble  $\Rightarrow$ ON THE SERVICE SERVICE SERVICE SERVICE SERVICE SERVICE SERVICE SERVICE SERVICE SERVICE SERVICE SERVICE SERVICE SERVICE SERVICE SERVICE SERVICE SERVICE SERVICE SERVICE SERVICE SERVICE SERVICE SERVICE SERVICE SERVICE SERVIC

1998 : le SCP et le High-Z team observent des Supernovæ de type la jusqu'à des distances cosmologiques.

 $\Rightarrow$  Expansion accélérée, Réhabilitation de Λ, notion d'énergie du vide.

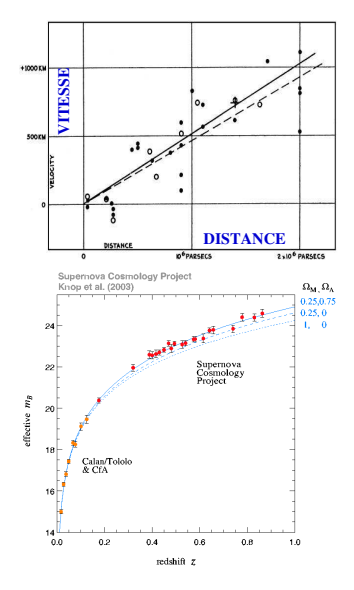

## 2006 : Résultat du SNLS 1 an

41 SN-Ia proches et 71 SN-Ia lointaines pour contraindre

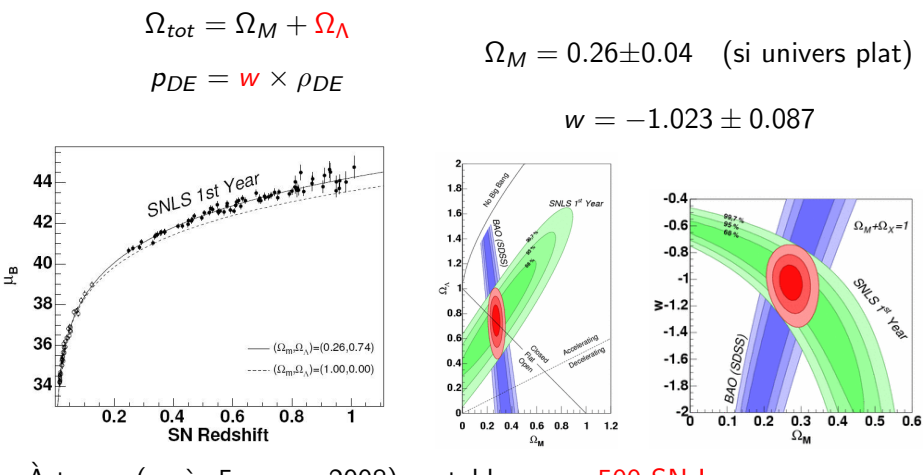

À terme (après 5ans, en 2008) on table sur  $\sim$  500 SN-la.

# Les différentes familles de SuperNovæ

La classification est fondée sur les raies spectrales présentes :

- SuperNovæ gravitationnelles (collapse du cœur) :
	- $SN-II$ : dominé par  $H$ .
	- SN-IIb : dominé par He.
	- SN-Ib : pas de H, He domine.
	- SN-Ic : pas de H et peu de He.
- SuperNovæ thermonucléaires
	- SN-la : pas de H ni de He, forte présence de Si, présence de S.

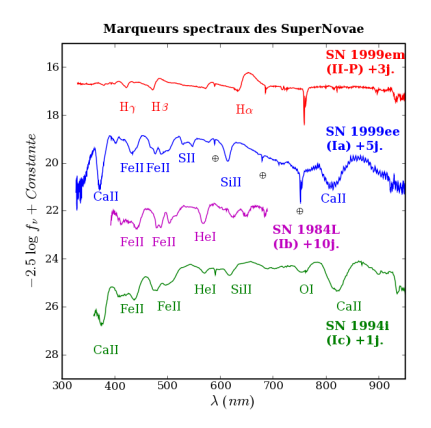

## Rémanents de Supernovæ dans la galaxie

#### Rémanent d'une SN II : le Crabe (SN 1054)

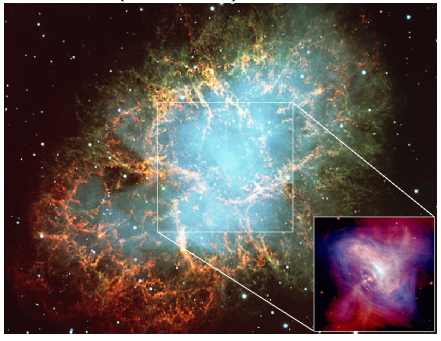

Rémanent d'une SN la : Tycho (SN 1572)

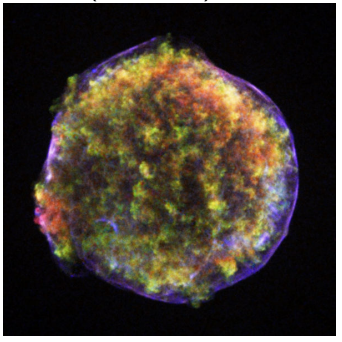

Un pulsar (étoile à neutron) réside au centre. Aucun objet central n'est visible. Cosmologie observationnelle et SuperNovæ de type la Les progéniteurs favoris

#### Scénario d'explosion des SN-la : Dégénéré Simple

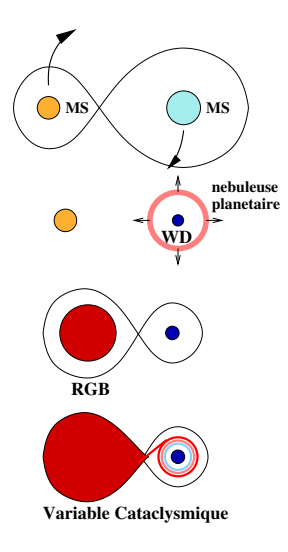

Emballement thermonucléaire dans une naine blanche C+O approchant la masse limite de Chandrasekhar ( $\sim 1.4 M_{\odot}$ ) par l'accrétion de matière de son étoile compagne.

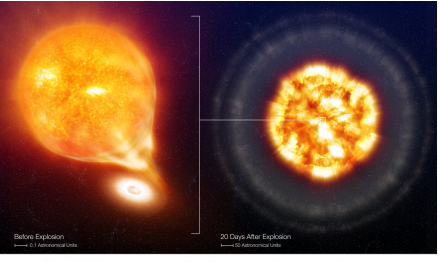

SN 2006X, before and after the Type la Supernova Explosion (Artist Impression)

Press Photo 31b/07 (12 July 2007)

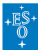

Cosmologie observationnelle et SuperNovæ de type Ia Standardisation des SN-Ia

#### Relation Stretch-Luminosité

Les SN-Ia sont une famille remarquablement homogène, mais leur luminosité intrinsèque  $M_B$ peut varier d'une magnitude ( de  $\pm$  50%).

Leur utilisation comme indicateur de distance (chandelle standard) repose sur la relation de calibration "brighter-slower", i.e. par correction de stretch :

$$
\Delta m_V = 1.18 \times (1 - s)
$$

La dispersion intrinsèque est réduite à  $\sim 15\%$ .

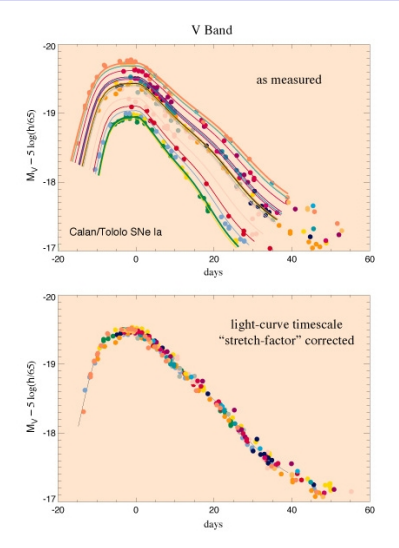

## Les bornes de la famille des SN-Ia

A mesure que l'on observe plus ` d'évenements, le nombre de SN-la  $\&$  particulières  $\&$  augmente.

En particulier, on distingue deux sous-groupes de SN-Ia :

les sur-lumineuses (1991T-like) et

les sous-lumineuses (1991bg-like).

#### Spectres de SN-Ia au maximum

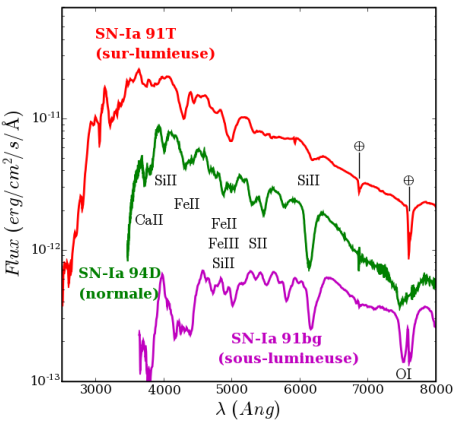

1 [Cosmologie observationnelle et SuperNovæ de type Ia](#page-2-0)

#### 2 L'expérience SNLS

- Calibration des spectres VLT : Temps Réel / Différé
- PHASE : Extraction des Spectres Assistée par la PHotométrie
- 5 [Exemples d'Extraction et d'Identification des SNe](#page-34-0)

#### <span id="page-12-0"></span>**[Conclusion](#page-46-0)**

## L'expérience SNLS : CFHTLS Deep + Spectro 8m.

Partie importante du CFHTLS : relevé profond avec l'imageur grand champ MegaCam monté au foyer primaire du CFHT (Canada-France-Hawaï Telescope,  $\varnothing = 3, 6m$ ).

Suivi Deep : Suivi de 4 champs de 1 degré carré, tous les 4 jours, dans 4 filtres ( g', r', i' et z').  $M_1 \sim 24$  en une nuit,  $M_1 \sim 27$  en stack.

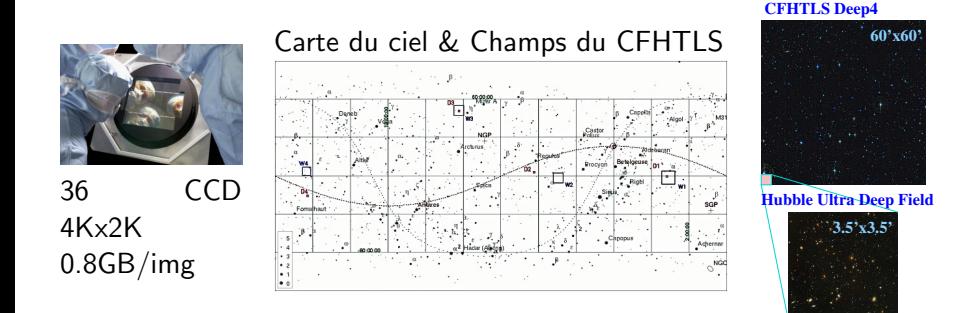

## La mascotte du SNLS : 03D4ag

Le champ  $\mathsf{Deep4}\ (1\ \mathrm{deg^2})$  :  $\sim 10$  validés pour la spectroscopie/lunaison.

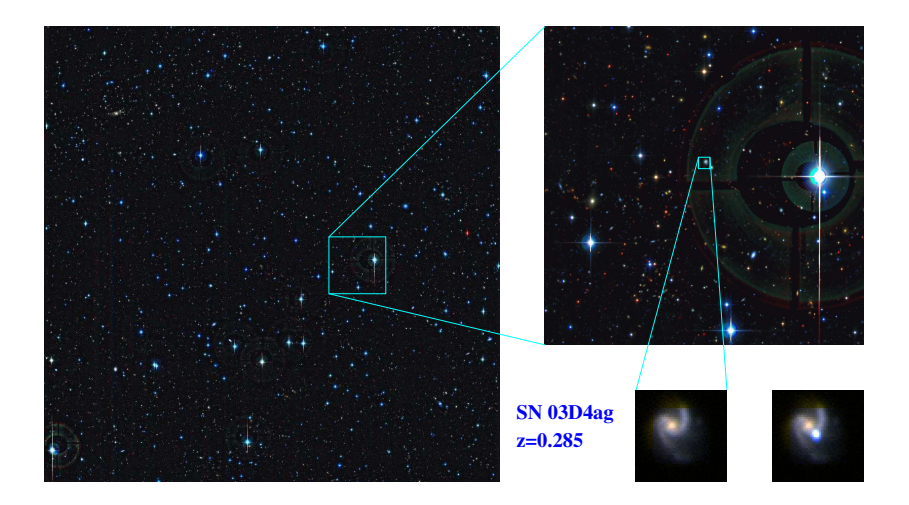

Sylvain Baumont (LPNHE-ESO) [Analyse des spectres VLT pour le SNLS](#page-0-0) 10 Octobre 2007 13 / 67

### Les acteurs du SNLS

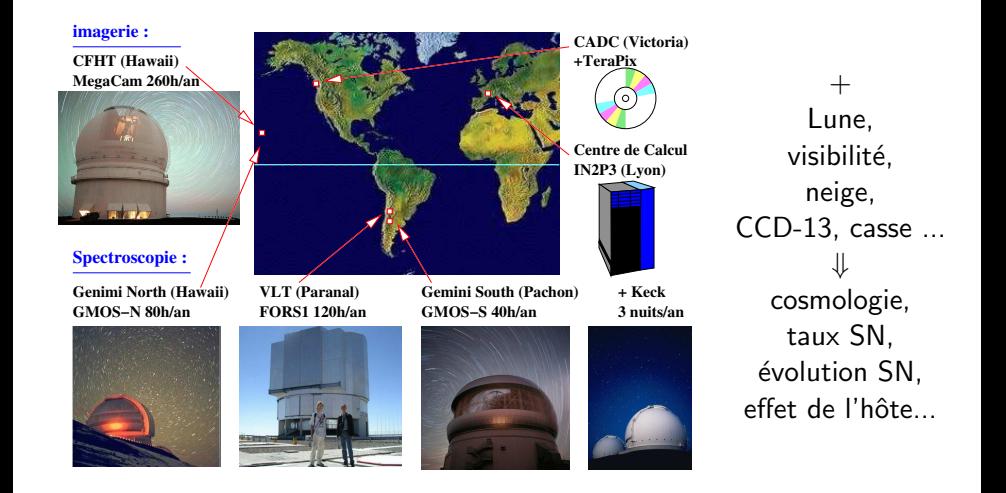

## Suivi spectroscopique

Buts primaires :

- Identification spectrale du type de transient : confirmation des SN-Ia.
- Mesure précise du redshift z de la galaxie hôte.

Les candidats ayant un temps de montée et des couleurs compatibles avec une SN-Ia sont choisis.

 $\Rightarrow$  Suivi spectro. sur VLT, Gemini Nord et Sud (8 mètres!), en mode service, au maximum de luminosité.

Spectroscopie longue fente de résolution moyenne, dans le visible et le proche infra-rouge (Grismes 300V et 300I). Choix de l'instrument : VLT-FORS1 pour  $0.2 < z < 0.7$ , G-MOS pour  $z > 0.7$ 

Analyse sous 24h pour valider l'observation et pouvoir prévoir des observations complémentaires.

- 1 [Cosmologie observationnelle et SuperNovæ de type Ia](#page-2-0)
- L'expérience SNLS
- 3 Calibration des spectres VLT : Temps Réel / Différé
- PHASE : Extraction des Spectres Assistée par la PHotométrie
- 5 [Exemples d'Extraction et d'Identification des SNe](#page-34-0)

#### **[Conclusion](#page-46-0)**

<span id="page-17-0"></span>Sylvain Baumont (LPNHE-ESO) [Analyse des spectres VLT pour le SNLS](#page-0-0) 10 Octobre 2007 16 / 67

## Exemple d'image brute

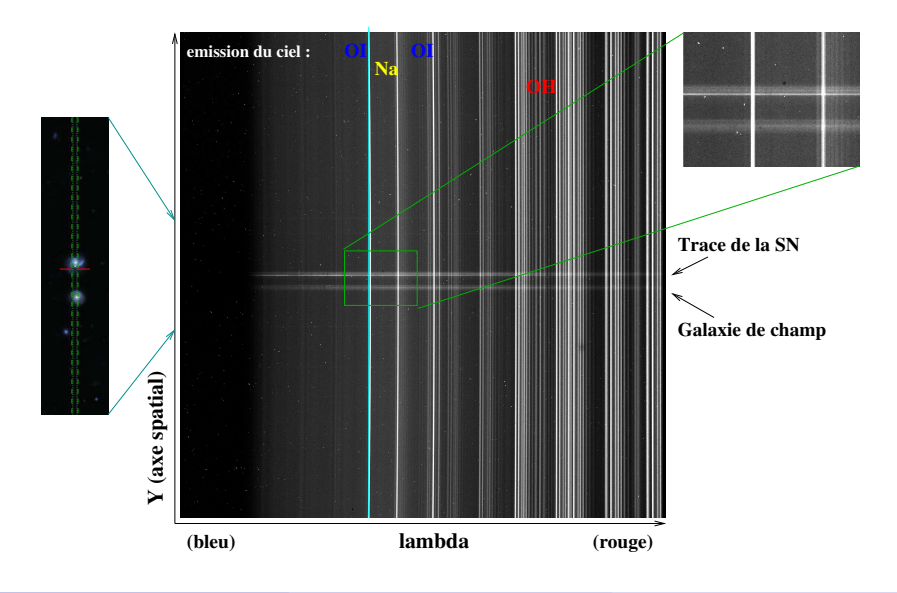

# La Calibration Spectroscopique

Cosmétique du CCD (idem photométrie) :

> • Soustraction du piédestal (Bias, niveau zéro)

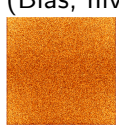

• Division par le champ plan (Flat, carte de sensibilité)

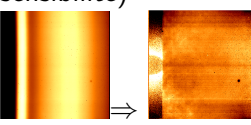

Calibration en  $\lambda$  et en Flux :

• Fonction de dispersion :  $\lambda$ (X, Y) (dépend du Grisme et de la fente)

$$
\begin{array}{c}\n\lambda = \lambda_0 + C_{x.x} + \\ \nC_{x2.x}^2 + C_{x3.x}^3 + \\ \n\Rightarrow C_{y2.y}^2 + C_{xy2.x}^2\n\end{array}
$$

• Fonction de réponse instrumentale  $R(\lambda)$ (étoile standard)

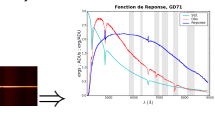

## Faiblesses identifiées du Temps Réel : subjectivité

Traitement au cas par cas, intervention humaine pour

- Regrouper les images par configuration instrumentale.
- Filtrer les rayons cosmiques (MIDAS : FILTER/COSMICS, niveau du ciel).
- Mesurer à l'œil les décalages entre images.
- Définir la fenêtre d'extraction et d'estimation du ciel.
- Itérer sur le redshift, l'age, les types de SN et de Galaxie.

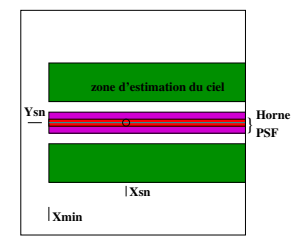

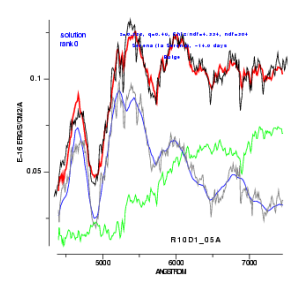

## Faiblesses identifiées du Temps Réel : méthodologie

filtrage spatial des rayons cosmiques et rééchantillonnage  $(\lambda(Y) = cst)$  $\Rightarrow$  résidus et corrélation pixel à pixel.

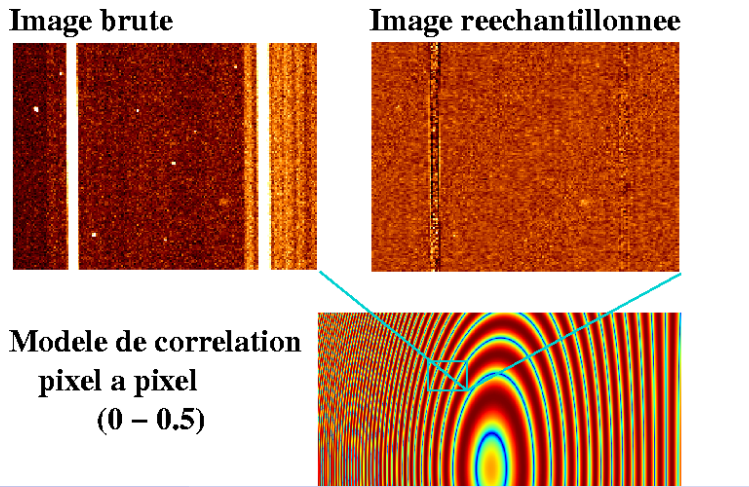

Sylvain Baumont (LPNHE-ESO) [Analyse des spectres VLT pour le SNLS](#page-0-0) 10 Octobre 2007 20 / 67

## Faiblesses identifiées : fonction de réponse MIDAS

La fonction de réponse est lissée par des splines (les points déviants sont retirés interactivement), et le second ordre n'est pas pris en compte.

L'atmosphère est variable, les fonctions de réponse aussi. Pertes de fentes en LSS 0.7".

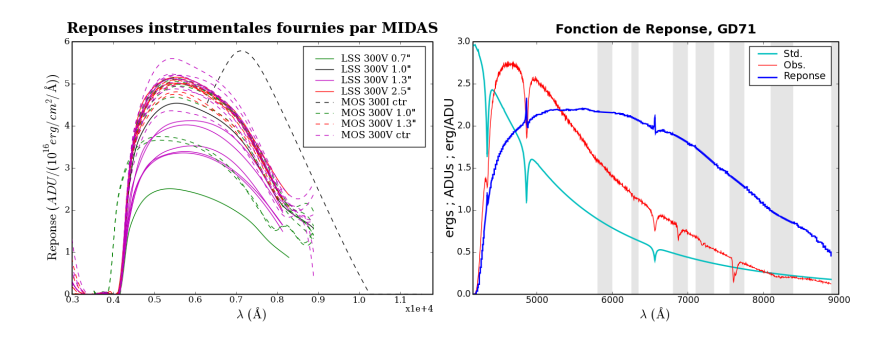

## Optimisation du traitement

Pour identifier les effets systématiques, trouver leur source et les corriger : J'ai développé une chaîne de reduction dédiée à ces données uniques et à forte valeur scientifique (données « héritage ») :

- automatisée (travail à distance, D.B. Python, MySQL)
- utilisant toute la statistique (systématiques ?)
- proche des données (traçabilité)
- conservative (propagation du bruit, réversibilité)
- spécifique à notre lot de données (au moins des 2 premières années, du premier Large Program ESO).

## Une seule fonction de réponse par Grisme/UT

Nombreuses étapes pour calculer la fonction de réponse globale : Calculée pour chaque étoile standard (mode MOS). Moyennées entre elles (résolutions disparates).

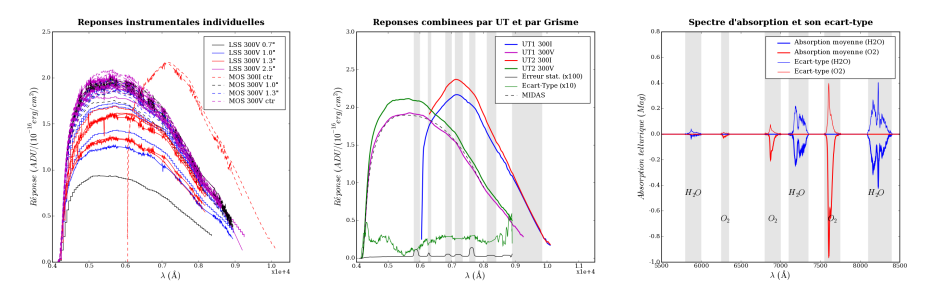

 $\Rightarrow$  permet de calculer le spectre d'absorption atmosphérique et sa variance.

- Correction de l'extinction atmosphérique et des pertes de fente.
- Le second ordre a été estimé sur une Naine Blanche (GD71).

# Le Spectrogramme 2D combiné

- Calcul des décalages entre images d'après les pointés.
- Estimation du fond ciel en deux temps pour masquer les sources fortes : projection/Y, moyenne dans l'espace des  $\lambda$ .
- Application des modèles de Bias et de Flat et soustraction des modèles de ciel pour chaque pixel de  $N$  images.
- Moyennage robuste pour filtrer temporellement les rayons cosmiques.

Exemple : SN-03D4ag le 30 Juin 2003, 2x750',

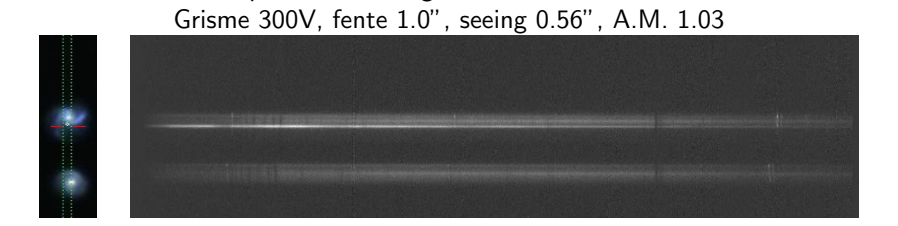

Sylvain Baumont (LPNHE-ESO) [Analyse des spectres VLT pour le SNLS](#page-0-0) 10 Octobre 2007 24 / 67

## L'image du bruit : un outil de contrôle

 $E$ lle reflète :

- les défauts de sensibilité du CCD
- $\bullet$  le modèle du fond de ciel
- la position des pixels rejetés
- ⇒ Facilite le diagnostic de

#### raies galactiques versus résidu de rayon cosmique.

#### Spectre combiné (05D2ci, 2x900') :

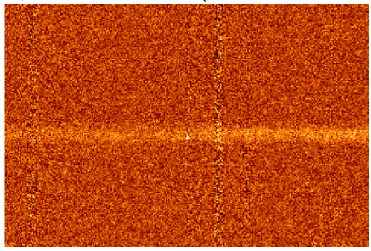

#### Bruit propagé :

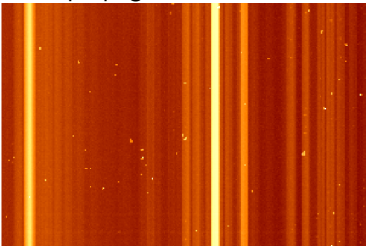

## Comparaison avec le Temps Réel

#### Comparaison qualitative entre :

- le spectrogramme combiné
- une des images calibrées en temps réel

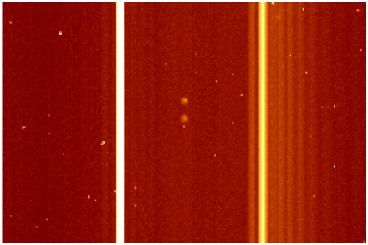

#### Spectre combiné (03D4ag, 2x750') :

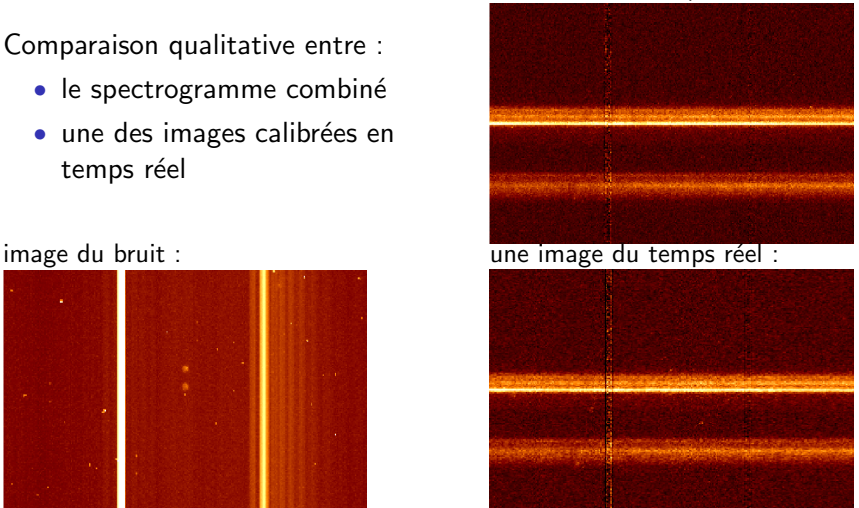

1 [Cosmologie observationnelle et SuperNovæ de type Ia](#page-2-0)

L'expérience SNLS

Calibration des spectres VLT : Temps Réel / Différé

#### **4 PHASE : Extraction des Spectres Assistée par la PHotométrie**

5 [Exemples d'Extraction et d'Identification des SNe](#page-34-0)

#### **[Conclusion](#page-46-0)**

<span id="page-28-0"></span>Sylvain Baumont (LPNHE-ESO) [Analyse des spectres VLT pour le SNLS](#page-0-0) 10 Octobre 2007 27 / 67

# Extraction Assistée par la PHotométrie : PHASE

But : pouvoir séparer le spectre de la SN de celui de la galaxie hôte pour en faciliter l'identification, de manière reproductible. Méthode : Le profil spatial issu des images profondes (Deep) est utilisé pour guider l'extraction.

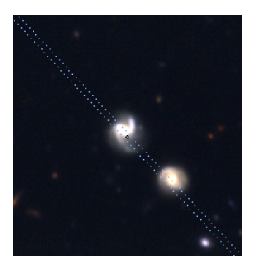

#### Hypothèses primaires :

- La SuperNova est un point source non résolu.
- $\bullet$  les sources étendues définies ont un spectre uniforme/Y.
- La PSF est gaussienne, de FWHM égale au seeing.
- Pointage parfait du VLT (au moins selon X).

# Définition des Sources : Galaxies

Informations déduites de l'imagerie (références profondes Deep) :

- **1** Le profil spatial des galaxies
- **2** La couleur des galaxies
- <sup>3</sup> Les coordonnées de la SN

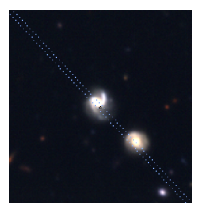

- $1+2$   $\Rightarrow$  Permettent une classification des Galaxies en 3 types :
	- PSF :  $\sim$  sources non résolues. gaussiennes.
	- EXT :  $\sim$  galaxies elliptiques, uniformes.
	- Mix=PSF+EXT : ∼ galaxies spirales.

Moyennant 6 paramètres de coupure.

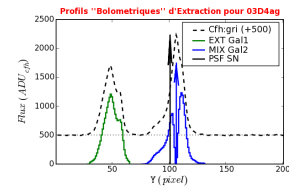

## Définition des Sources : ajout de la SN

Informations déduites de l'imagerie :

 $3 \Rightarrow$  On place le **Transient** à ses coordonnées.

Un 7<sup>ieme</sup> paramètre  $d_{sep} = 0.2$  : proximité SN/cœur galactique :

 $\Rightarrow$  Groupement si | Ygal – Ysn | <  $d_{\text{sep}} \times$  seeing.

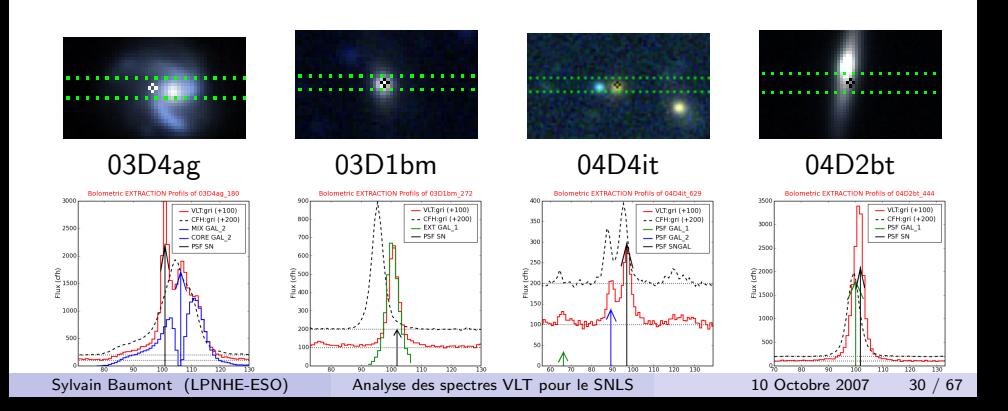

# Définition du locus de la SuperNova

Calage des profils photométriques sur les profils spectroscopiques intégrés dans les 3 filtres couverts par le spectrogramme ([g',r',i'] en 300V), par maximum de corrélation. Il faut estimer le flux de la SN à la date de la spectroscopie.

Solution linéaire ( $Y_{sn} = Y_0+\alpha X$ ), qui dépend de la validité des hypothèses :

- bon pointé selon X
- interpolation de la courbe de lumière

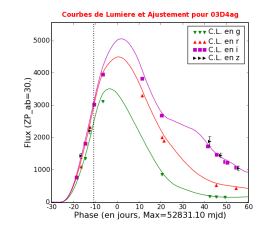

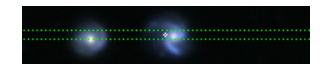

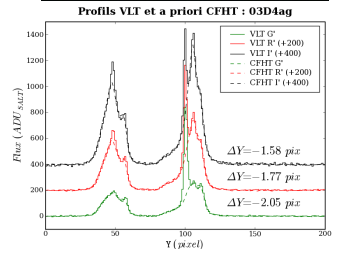

Minimisation du  $x^2$ 

## L'Extraction proprement dite

Tout est prêt :

- Une valeur de *seeing* moyen.
- Un fichier contenant le profil des sources  $C_k$ .
- L'équation de la trace.

 $\Rightarrow$  en chaque colonne *i*, on minimise le résidu :

$$
\chi_i^2 = \sum_j \left( F_i(Y_j) - \sum_k (f_k \times C_k(Y_j)) \right)^2
$$

pour dériver les flux  $f_k$  des composantes  $C_k$ .

 $\Box$ Image résiduelle : écart modèle/données (ici pour 03D4ag) :

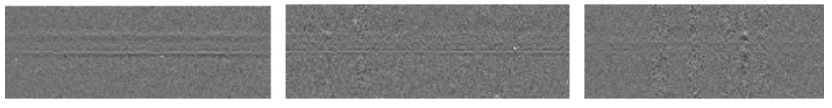

#### Bleu Vert Rouge

Sylvain Baumont (LPNHE-ESO) [Analyse des spectres VLT pour le SNLS](#page-0-0) 10 Octobre 2007 32 / 67

- 1 [Cosmologie observationnelle et SuperNovæ de type Ia](#page-2-0)
- L'expérience SNLS
- Calibration des spectres VLT : Temps Réel / Différé

#### PHASE : Extraction des Spectres Assistée par la PHotométrie

5 [Exemples d'Extraction et d'Identification des SNe](#page-34-0)

#### <span id="page-34-0"></span>**[Conclusion](#page-46-0)**

#### Comparaison avec le temps réel : 03D4ag, SN-Ia  $z=0.285$

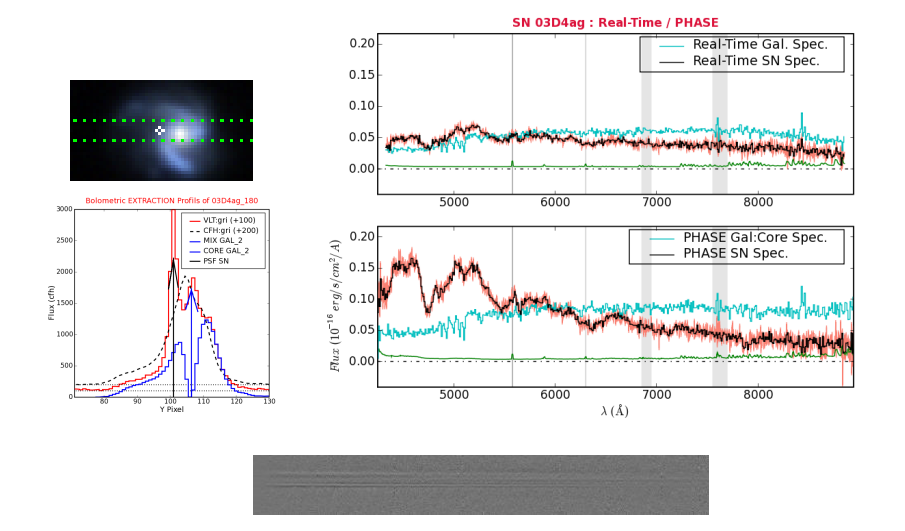

Sylvain Baumont (LPNHE-ESO) [Analyse des spectres VLT pour le SNLS](#page-0-0) 10 Octobre 2007 34 / 67

#### Comparaison avec le temps réel : 03D1bm,SN-Ia ? z=0.575

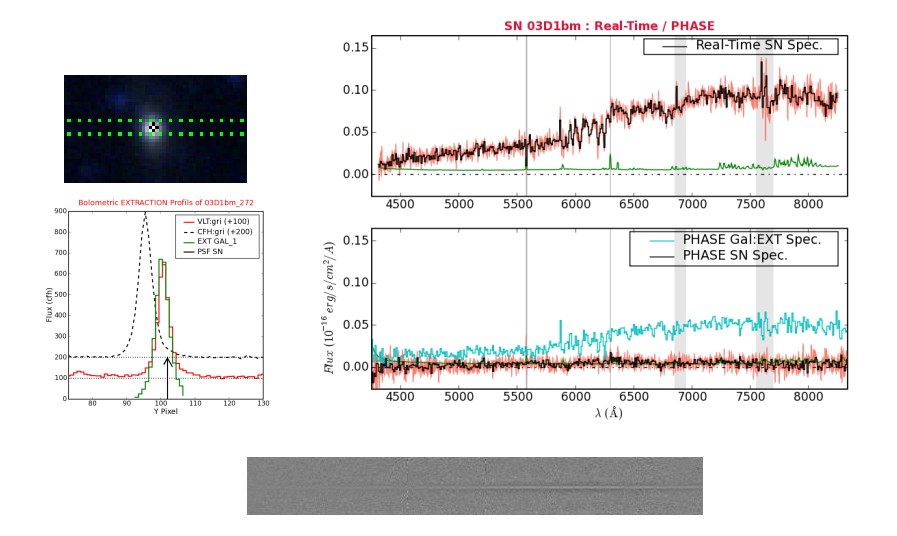

! Si les profils se recouvrent trop, les spectres ont du bruit anti-corrélé !

Sylvain Baumont (LPNHE-ESO) [Analyse des spectres VLT pour le SNLS](#page-0-0) 10 Octobre 2007 35 / 67

#### Comparaison avec le temps réel : 04D4it, SN-Ia ? z=0.983

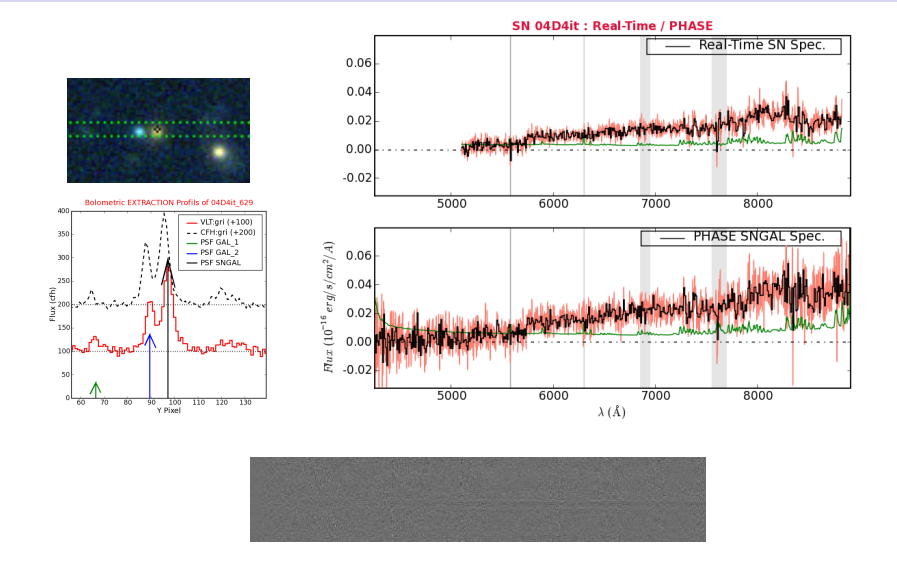

#### SN et Galaxie hôte sont regroupées  $\Rightarrow$  résultat comparable.

Sylvain Baumont (LPNHE-ESO) [Analyse des spectres VLT pour le SNLS](#page-0-0) 10 Octobre 2007 36 / 67

**Templates de Galaxies** 

## Identification en Temps Réel

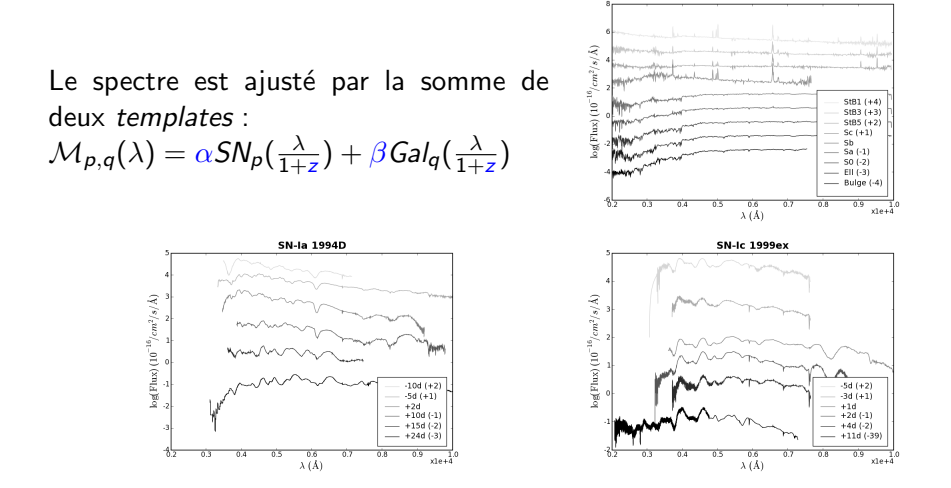

Méthode d'autant moins discriminante que le spectre est contaminé.

Sylvain Baumont (LPNHE-ESO) [Analyse des spectres VLT pour le SNLS](#page-0-0) 10 Octobre 2007 37 / 67

#### Dégénérescence Ic pré-Max / la post-Max

Ajustement de 04D2bt ( $z = 0.22$ ) avec toutes les SN-I et un hôte S0 : Meilleur  $\chi^2$  pour une SN-Ic pré-max, et pour une SN-Ia post-max

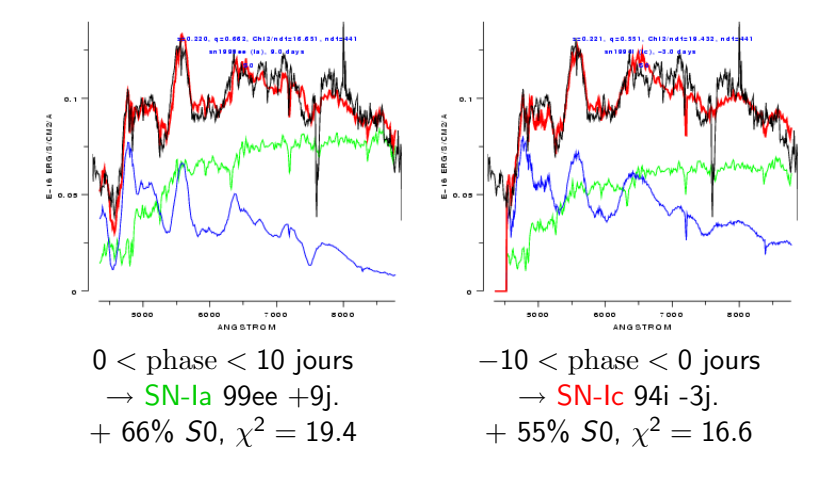

#### Comparaison avec le temps réel : 04D2bt, SN-Ia  $z=0.220$

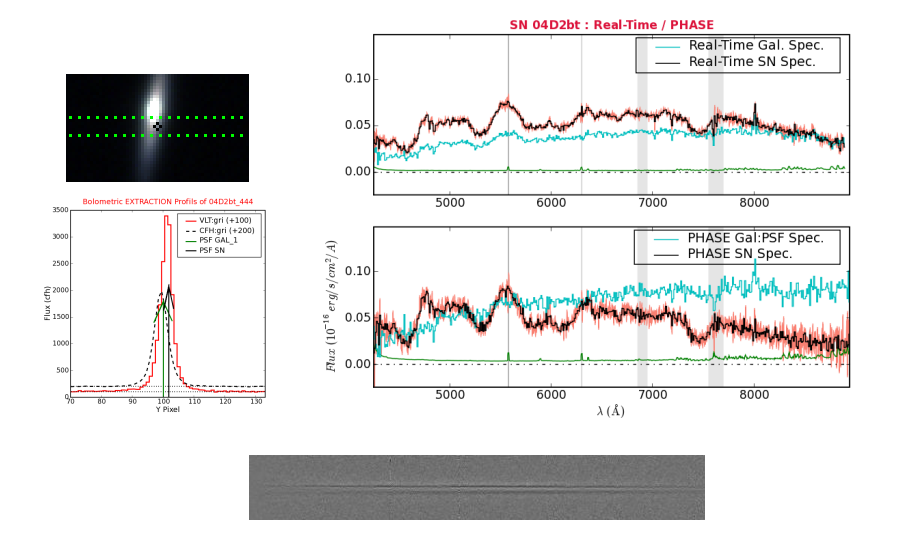

Même proches, les sources peuvent être séparées, si le *seeing* est bon.

Sylvain Baumont (LPNHE-ESO) [Analyse des spectres VLT pour le SNLS](#page-0-0) 10 Octobre 2007 39 / 67

## Levée de dégénérescence ?

La fraction de galaxie hôte est maintenant beaucoup plus faible, donc l'ajustement est plus robuste.

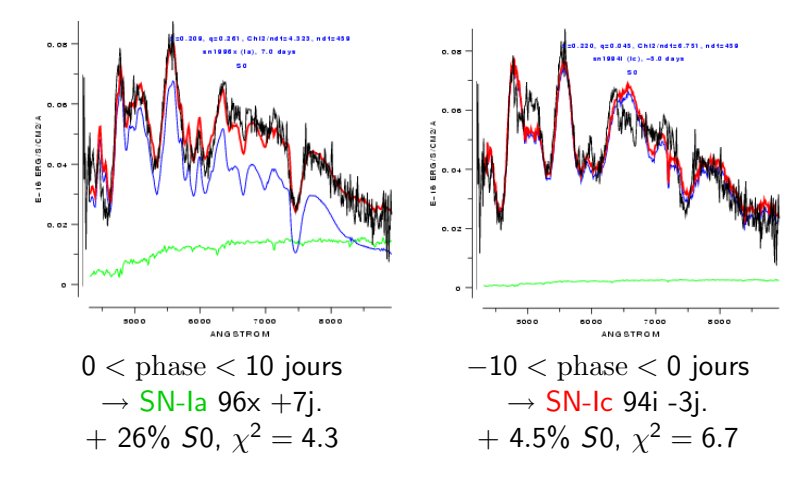

## Identification avec SALT2

SALT2 (J. Guy et al.) : modèle de SN-la entraîné sur un lot de données de SN-Ia proches (photo. et spectro.), plus des SN-Ia SNLS lointaines pour densifier l'espace UV.

 $\Rightarrow$  2 composantes principales (+loi d'extinction). Modèle analytique de la "SN-Ia moyenne".

Ce modèle est utilisé pour l'identification de SN-Ia lointaines, en ajustant leurs  $c$ ourbes de lumière et/ou leur spectre.

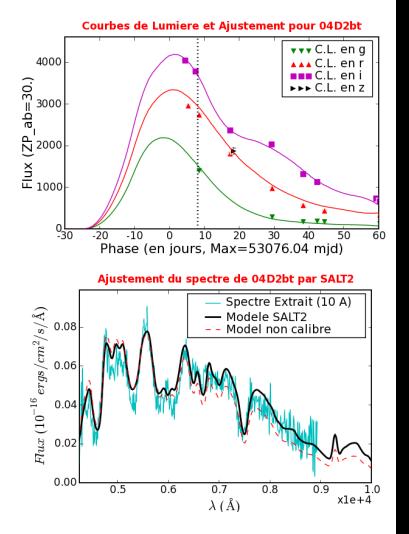

## Identification de deux SN-Ia lointaines

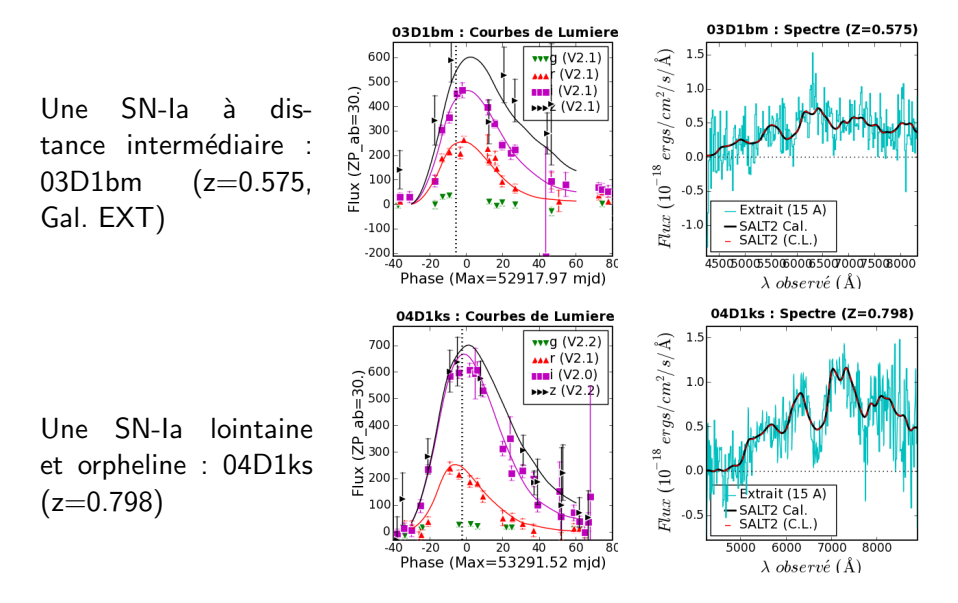

## Résultats sur deux années

Mise en place d'une chaîne de réduction dédiée à l'extraction systématisée de transients à partir des spectres FORS1 :

- $\bullet$  Calibration améliorée
- Extraction assisté (PHASE).
- Identification des SNe (SALT2)

 $\Rightarrow$  Traitement des 184 candidats (204 OB), 169 sont identifiés : 117 comme des SN-Ia\* (64 certaines  $+$ 53 SN-Ia ?), plus 16 AGN, 27 SN-II, 9 SN-Ibc.

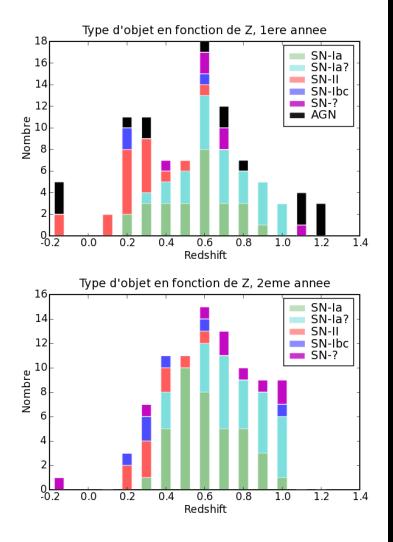

## Vers une Cosmologie SNLS-3ans

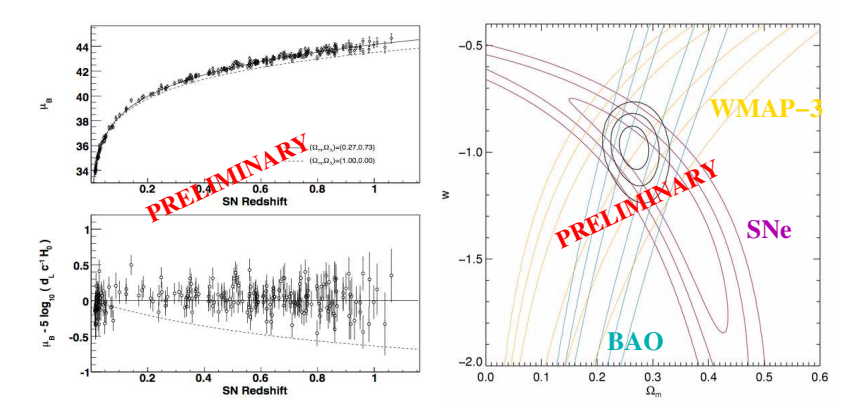

SNe proches  $+ 250$  SNe SNLS  $+$  BAO  $+$  WMAP  $+$  plat  $\rightarrow$  w est contraint à 7%

## Conclusion et Perspectives

On dispose d'un échantillon uniforme (un seul instrument) et de procédures de calibrations « sur mesure »  $\Rightarrow$  on comprend et l'on contrôle les effets systématiques de calibration et l'on optimise l'extraction du signal.

Mise en œuvre d'un traitement systématisé (« en aveugle ») des données spectroscopique

 $\Rightarrow$  Un lot homogène unique de spectres et de courbes de lumières de centaines de SN-la à  $0.3 < z < 1$ .

<span id="page-46-0"></span>Les données du SNLS seront une référence pour l'étude des SN-Ia, dans le cadre des grands projets de recherche de SN-Ia (LSST,  $JDEM/SNAP$  : kilo- $SN/an$  qui disposeront de moyens limités pour la spectroscopie.

Conclusion

# FIN

Sylvain Baumont (LPNHE-ESO) [Analyse des spectres VLT pour le SNLS](#page-0-0) 10 Octobre 2007 46 / 67

<span id="page-47-0"></span>

#### \*Annexes

## 1998 : Découverte de l'accéleration de l'expansion

Le Supernova Cosmology Project et le High-Z team observent des Supernovæ de type la jusqu'à des distances cosmologiques.

La dynamique obtenue favorise un modèle cosmologique composé de 25% de matière baryonique et de 75% d'énergie noire sous forme d'une constante cosmologique Λ.

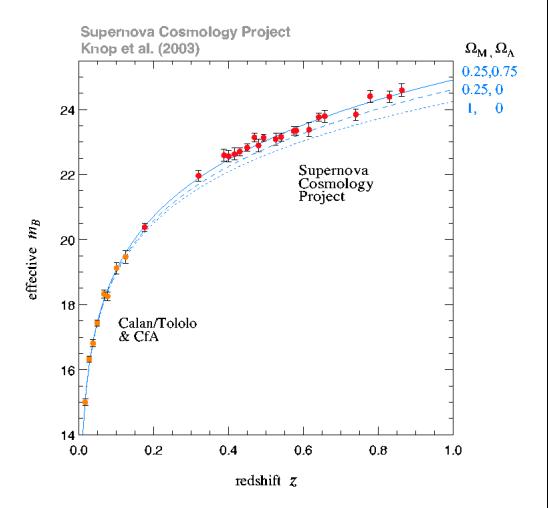

## Où explosent les SuperNovæ?

SN gravitationnelles : dans les bras des galaxies ayant connu une phase de formation stellaire réceente : galaxies actives, spirales.

SN thermonucléaires : elles sont aussi observées dans les galaxies elliptiques  $\Rightarrow$  temps de gestation qui peut être long (qq Myr).

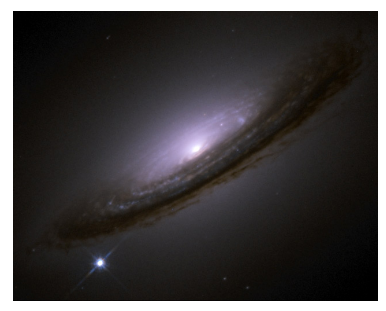

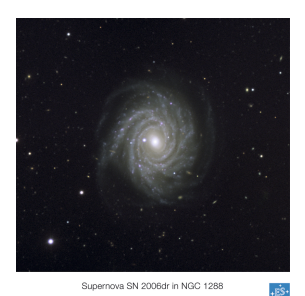

ESO Press Photo 39/07 (3 September 2007)

SN Ia 1994D, dans NGC 4526 SN Ia 2006dr, dans NGC 1288  $D \sim 40$  million a.l. D ∼ 200 million a.l.

Sylvain Baumont (LPNHE-ESO) [Analyse des spectres VLT pour le SNLS](#page-0-0) 10 Octobre 2007 48 / 67

## Scénario alternatif : Dégénéré Double

Coalescence d'un système binaire serré de deux naines blanches, par émission d'ondes gravitationnelles.

 $\Rightarrow$   $M_{\text{progenitor}}$  > 1.4  $M_{\odot}$ ?

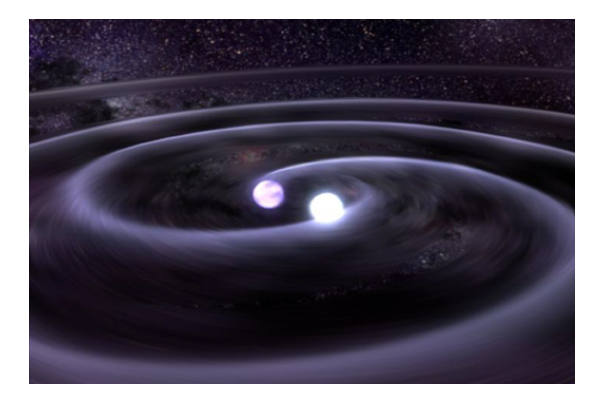

## Modélisations Hydrodynamique 3D

Après des simulations 1D, 2D, maintenant 3D. Turbulence, propagation de flamme, réseau de réactions nucléaires, modèles microscopique :

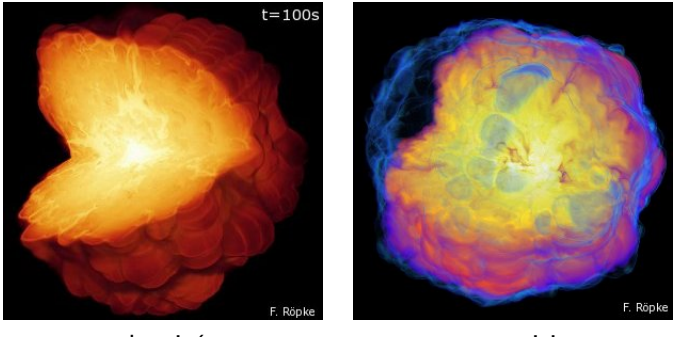

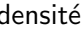

densité composition

## Intérêt de la spectroscopie

Les objets apparaîssent différemment en fonction de la longueur d'onde à laquelle on les observe. Cela traduit différents acteurs ou mécanismes physiques. Par exemple, le soleil :

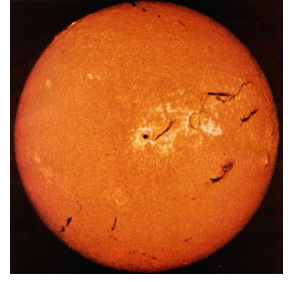

Photosphère (visible) Chromosphère (H $\alpha$ ) Rayons X

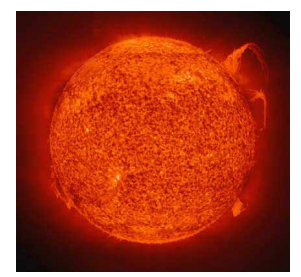

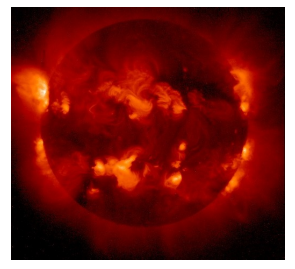

# Spectroscopie VLT en temps réél

Consignes observationnelles :

- Grisme 300V (  $400$ nm  $< \lambda < 800$ nm,  $\delta \lambda = 2.65$ Å).
- seeing  $< 1$  arcsec ( $\equiv 5$  pixels)
- 25'  $<$   $Texp$   $<$  60', en 2 à 5 images
- largeur de fente  $\sim$  seeing + 0.2arcsec : [0.7, 1.0, 1.3]"

 $Réduction$  et analyse (sous 24h) :

- MIDAS<sup>1</sup> pour la reduction.
- extract (∼ Horne en C++) pour extraire le(s) spectre(s)
- SNfit (G.Sainton 2004) pour l'identification (fit d'une librairie de spectres SN/galaxies)

 $1$ Munich Image Data Analysis System

Sylvain Baumont (LPNHE-ESO) [Analyse des spectres VLT pour le SNLS](#page-0-0) 10 Octobre 2007 52 / 67

## Images brutes de calibration

Un bloc de réduction complet contient, sous '030630/rawdata/' :

• Pour l'étoile standard (souvent MOS) :

- $\bullet$  5 bias (Texp=0) (FORS1\_IMG\_CAL180.[01234].fits)
- 5 flat (Lampe continue) (FORS1\_MOS\_CAL180.[01234].fits)
- 1 arc (Lampe à arc) (FORS1\_MOS\_CAL180.5.fits)
- 1 std (étoile de référence) (FORS1\_MOS\_STD180.1.fits)
- Pour les images de science (LSS) :
	- 5 bias (FORS1 IMG CAL180.[56789].fits)
	- 5 flat (FORS1\_LSS\_CAL180.[01234].fits)
	- 1 arc (FORS1\_LSS\_CAL180.5.fits)

Permet de préparer les modèles de Bias et de Flat, la fonction de dispersion et la fonction de réponse qui s'appliqueront aux FORS1 LSS180.[012..].fits.

# Les étapes de l'analyse en temps réel

1) Calibration avec MIDAS :

- Filtrage spatial des cosmiques (session MIDAS)
- Correction du biais et du flat
- Correction de la dispersion

Ce sur chaque image acquise  $(de 2 à 5)$ 

- 2) Extraction du spectre :
	- $\bullet$  Détermination visuelle des décalages entre images
	- Soustraction du fond de ciel
	- Extraction "manuelle" de type Horne
	- Moyennage des spectres extraits

3) Analyse du spectre :

- Si possible, on extrait le spectre de la galaxie seule
- Fit du spectre par une somme de SN et de Galaxie parmi une base de spectres, redshift et âge libres.

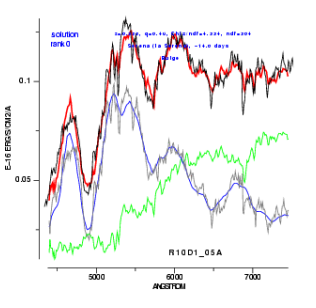

Sylvain Baumont (LPNHE-ESO) [Analyse des spectres VLT pour le SNLS](#page-0-0) 10 Octobre 2007 54 / 67

## L'environnement XSpecSNLS

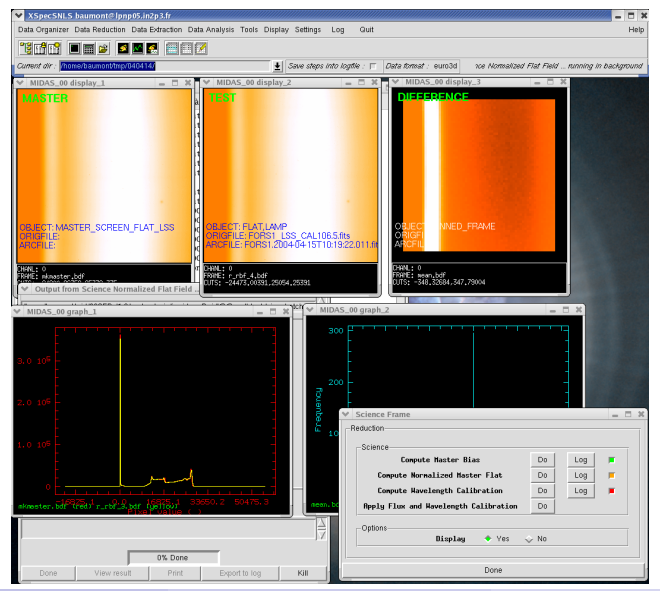

Sylvain Baumont (LPNHE-ESO) [Analyse des spectres VLT pour le SNLS](#page-0-0) 10 Octobre 2007 55 / 67

## Morceaux choisis des librairies

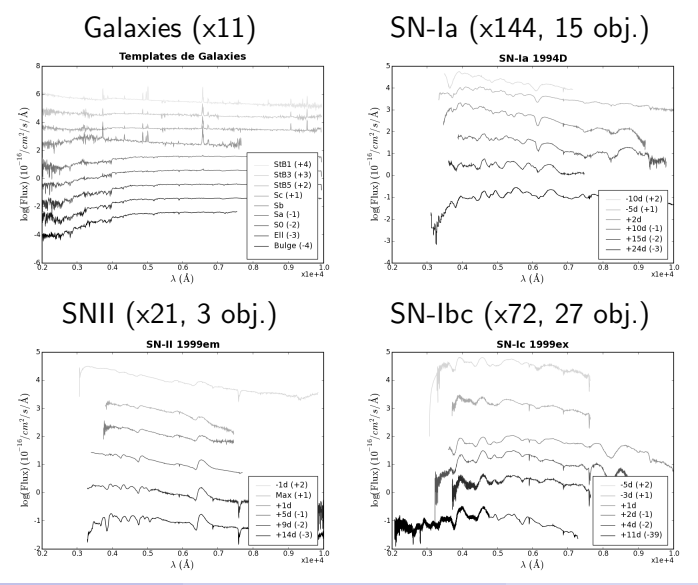

Sylvain Baumont (LPNHE-ESO) [Analyse des spectres VLT pour le SNLS](#page-0-0) 10 Octobre 2007 56 / 67

# Organisation des données de réduction

MIDAS : par nuit

```
-+ YYMMDD/
 |-+ rawdata/
   |_ cal, sci, std
  -+ calib/
   |_ Bias, Flat, (2D)
    _ Wave, Resp (1D)
  -+ reduced/
   |_ Std, Sci
ex : sci normflat 0000.fits
```
#### Post-Processing : par type

```
-+ YYMMDD/rawdata/
```

```
-+ CARDS/
```

```
|-+ BIAS/ FLAT/ WAVE/
```

```
-+ STD/ RESP/ SCI/
```

```
-+ MASTER/
```

```
|-+ BIAS/ FLAT/ WAVE/
```

```
-+ STD/ RESP/ SCI/
```

```
-+ REDUCED/
```

```
|-+ STD/ SCI/
```
ex : LSS FLAT 1.0 300V 245 comb15.fits

 $\Rightarrow$  simplifie l'accès aux fichiers et évite les doublons. Les cartes sont les fichiers d'entrée des executables C++.

## Un modèle de Bias par Trimestre/Mode

Temps de groupement  $= 90$  jours.

 $\Rightarrow$  25  $\lt$  Nimg  $\lt$  80

Normalisation additive du niveau des régions masquées.

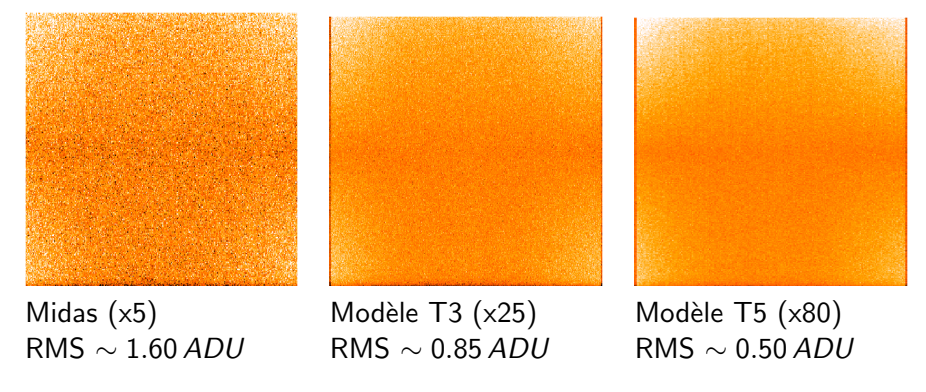

# Un modèle de Flat par Mois/Mode/Grisme/Fente

Temps de groupement  $=$  30 jours.  $\Rightarrow$  5  $\lt$  Nimg  $\lt$  20 Normalisation par un spectre uniforme.

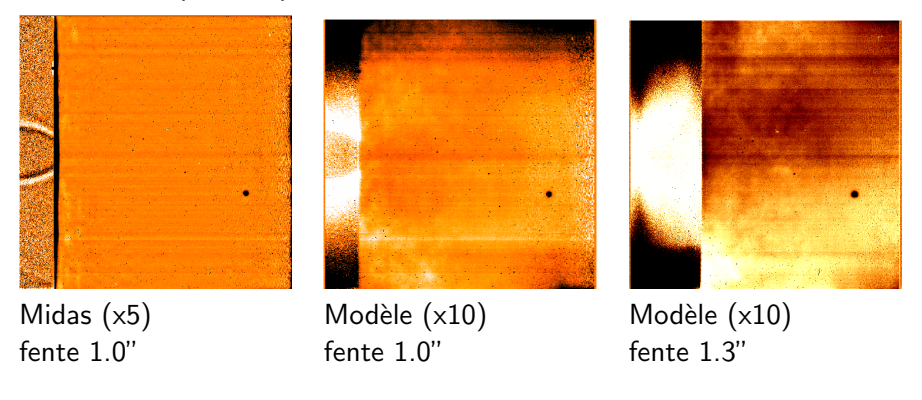

#### La grande question : que vaut le seeing ?

- On peut l'estimer sur les spectrogrammes si il y a une étoile dans la fente ou si la SN est assez lumineuse : pas souvent.
- $\bullet$  Gaussianité ?
- Source  $ext{ext{erne}}$ : DIMM / étoile de guidage (AO, log ESO).
- $\Rightarrow$  Pour donner plus de poids aux meilleures images.

- Pondération par  $1/$ seeing<sup>4</sup> lors du moyennage.
- Les mesures d'AO sont préférées à celles du DIMM, mais sont parfois bloquées.

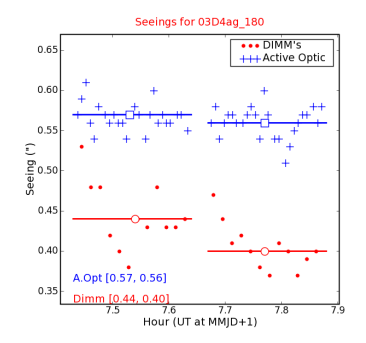

Sylvain Baumont (LPNHE-ESO) [Analyse des spectres VLT pour le SNLS](#page-0-0) 10 Octobre 2007 60 / 67

## Modèle de bruit propagé

Observation limitée par le bruit de fond  $\Rightarrow$  bruits dominants :

- le bruit de lecture (RON en e<sup>-</sup>, gain  $g = 1.54e^- / ADU$ ).
- le bruit de photon du fond de ciel (poissonnien).

$$
\sigma_{ciel, ADU} = \frac{\sigma_{ciel, e^{-}}}{g} = \frac{\sqrt{F_{ciel, e^{-}}}}{g} = \frac{\sqrt{F_{ciel, ADU} \times fg}}{fg} = \sqrt{\frac{F_{ciel, ADU}}{fg}}
$$

$$
\sigma_{pix} = \frac{\sqrt{\sum_{i=0}^{N} (RON_{e-}^{2} + F_{ciel, i} g)}}{f_{i} g N}
$$

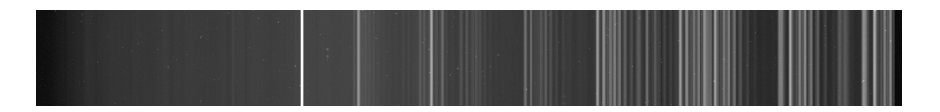

Sylvain Baumont (LPNHE-ESO) [Analyse des spectres VLT pour le SNLS](#page-0-0) 10 Octobre 2007 61 / 67

# Définition des Sources : Galaxies

On utilise l'imagerie pour guider l'extraction :

• Les images de référence profondes (DeepN) pour les sources galactiques.

#### Sources galactiques :

- Découpe du profil dans la fente, par filtre.
- Recherche et caractérisation des points sources.
- Regroupement par recouvrement.
- $\bullet$  Mesure du rapport de flux  $\frac{F_{extension}}{F_{cœur}}$  et de sa variance.
- $\Rightarrow$  Au final, on obtient 3 types de sources :
	- PSF :  $\sim$  sources non résolues, gaussiennes.
	- $EXT: \sim$  galaxies elliptiques, uniformes.
	- Mix=PSF+EXT : ∼ galaxies spirales.

Moyennant 6 paramètres de coupure :

$$
N_{\sigma} = 8
$$
,  $r_g = 66\%$ ,  $q_e = 5\%$ ,  $N_{\sigma B} = 5$ ,  $r_{b/c} = 20\%$ ,  $q_c = 15\%$ .

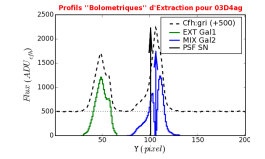

## Résultat d'extraction

Après application des calibrations ( $\lambda$ , flux, extinction, pertes) on dispose du spectre de toutes les sources déclarées dans la fenêtre d'extraction  $(\pm 10$  seeing):

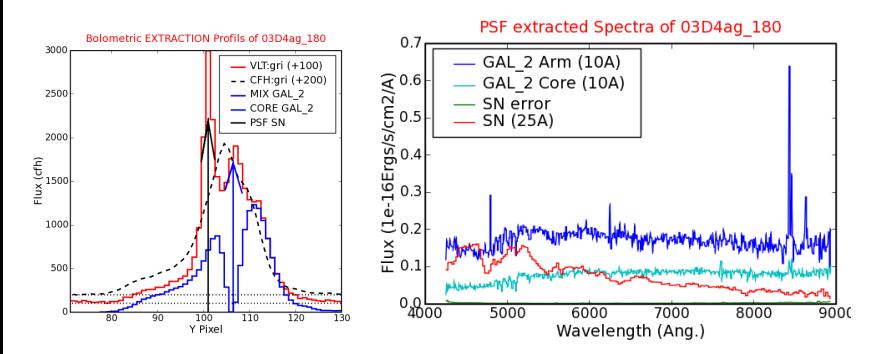

Ici, les profils des sources sont bien adaptés. Le *seeing* est meilleur que prévu.

Sylvain Baumont (LPNHE-ESO) [Analyse des spectres VLT pour le SNLS](#page-0-0) 10 Octobre 2007 63 / 67

Définition des Sources

## Comparaison avec MIDAS :  $04D2fp$ , SN-la  $z=0.415$

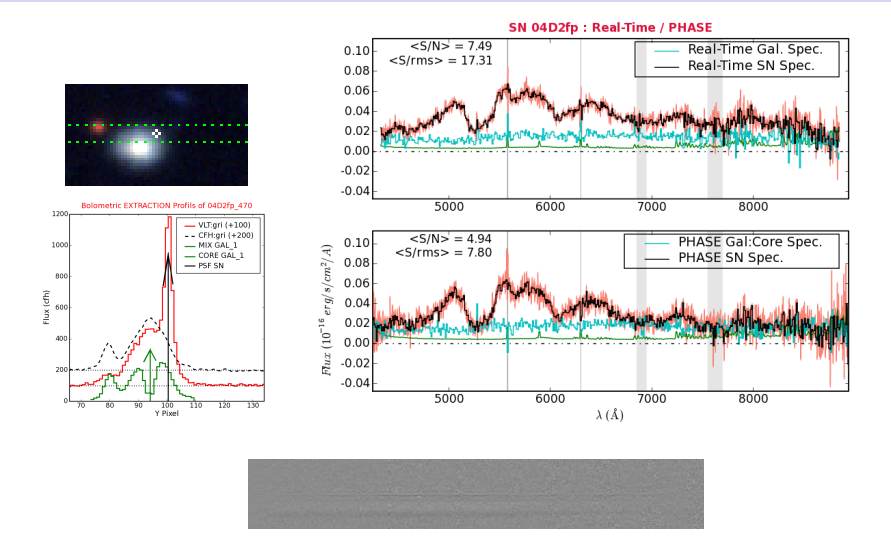

#### Plus la SN est séparée de l'hôte, plus c'est facile !

Sylvain Baumont (LPNHE-ESO) [Analyse des spectres VLT pour le SNLS](#page-0-0) 10 Octobre 2007 64 / 67

Définition des Sources

## Comparaison avec MIDAS : 04D1dc, SN-la  $z=0.211$

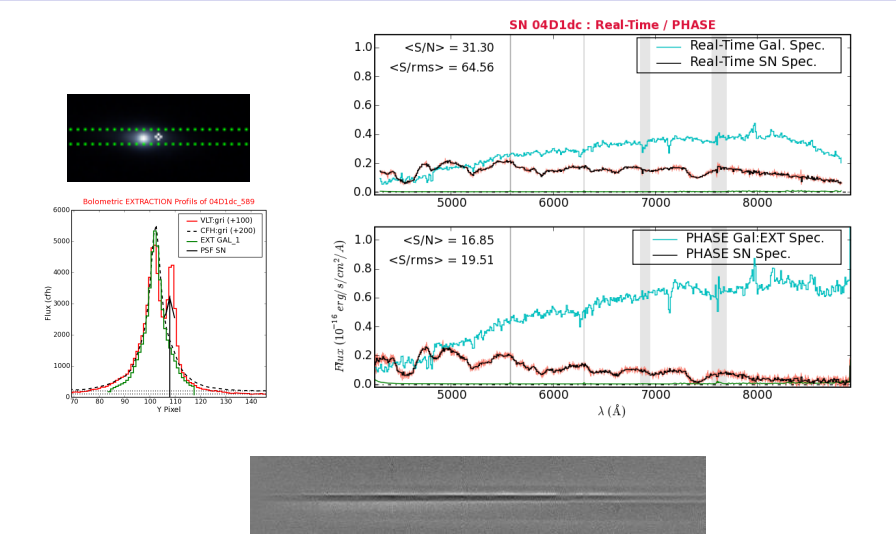

#### Les coordonnées ne sont pas exactes  $\Rightarrow$  les résidus l'expriment !

Sylvain Baumont (LPNHE-ESO) [Analyse des spectres VLT pour le SNLS](#page-0-0) 10 Octobre 2007 65 / 67

## Mesure du redshift

Corrélation avec une ondelette ad-hoc, en espace  $log(\lambda)$  $\Rightarrow$  dépendant des raies présentes/supposées. Précision :  $\delta z < 0.001$ .

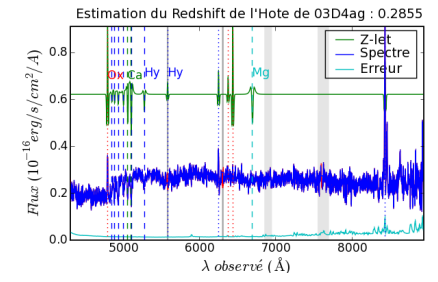

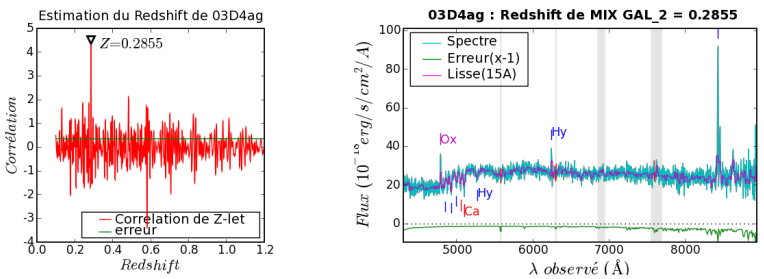

Sylvain Baumont (LPNHE-ESO) [Analyse des spectres VLT pour le SNLS](#page-0-0) 10 Octobre 2007 66 / 67

Un estimateur de redshift

# Une SN II

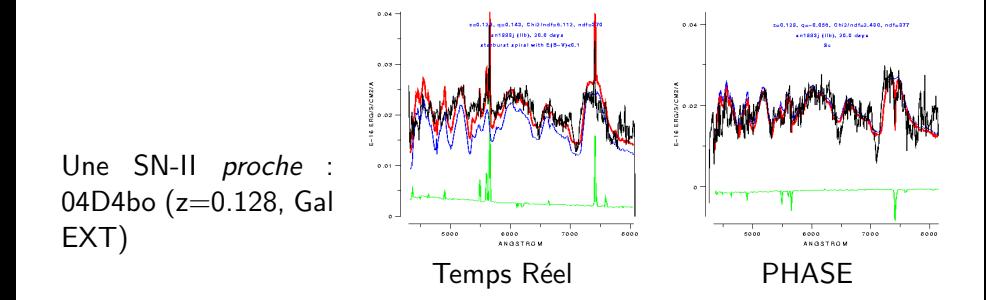